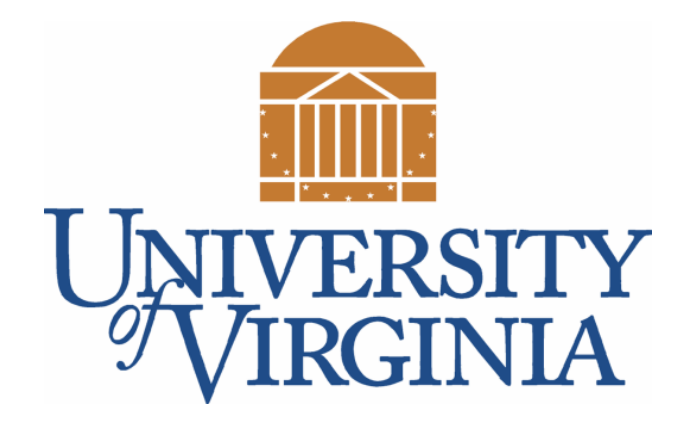

### CS 2100: Data Structures & Algorithms 1

Introduction to Vectors

Dr. Nada Basit // basit @ virginia.edu Spring 2022

#### Friendly Reminders

- Masks are **required** at all times during class (University Policy)
- If you forget your mask (or mask is lost/broken), I have a few available
	- Just come up to me at the start of class and ask!
- No eating or drinking in the classroom, please
- Our lectures will be **recorded** (see Collab) please allow 24-48 hrs to post
- If you feel **unwell**, or think you are, please stay home
	- *We will work with you!*
	- At home: eye mask instead! Get some rest ©

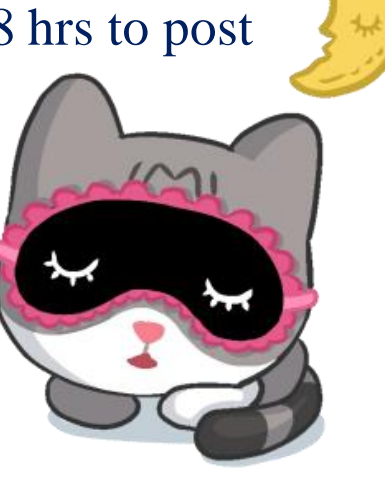

# A Bit More Polymorphism

With declaring/instantiating/initializing objects

With method parameter s

#### More Polymorphism Examples

• **List** myList = **new Vector**(); //why does this work?

• **Object** something = **new String**(); //a string IS an object

• **List** myList2 = **new List**(); //does NOT work, why?

• **Vector** myList3 = **new List**(); //does NOT work, why?

#### Quick: Inheritance

• Inheritance: **is-a** relationship (superclass/subclass)

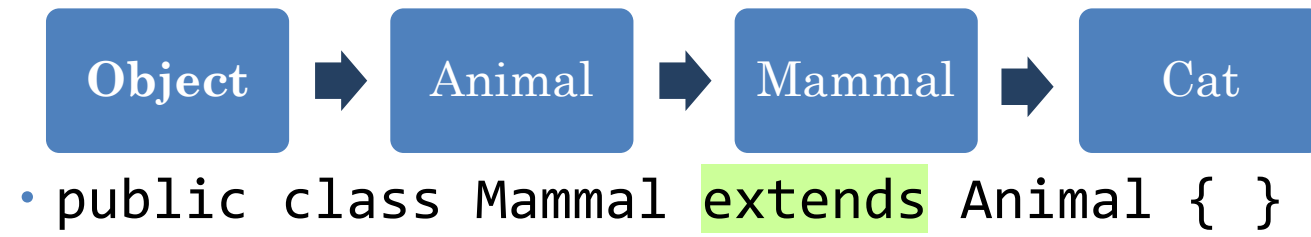

- Inheritance applies to Interfaces
	- The interface is the superclass, the class that implements the Inteface is the subclass
	- A **subclass** IS-A kind of **superclass**
	- E.g.,
		- a Vector IS-A kind of List (where **List** in an Interface)
		- a GrandfatherClock IS-A kind of TimeKeeper (where **TimeKeeper** is an Interface)

#### Substitutability Principle

• We say: any subclass object (e.g., Jeep) **is-a** instance of a superclass object (e.g., Car), and **inherits** its states and behaviors

• Wherever we see a reference to a Car (superclass) object in our code, we can legally replace that with a reference to Jeep (any subclass object)

• Implies that we can **substitute** the subclass object in any way that's legal for the superclass

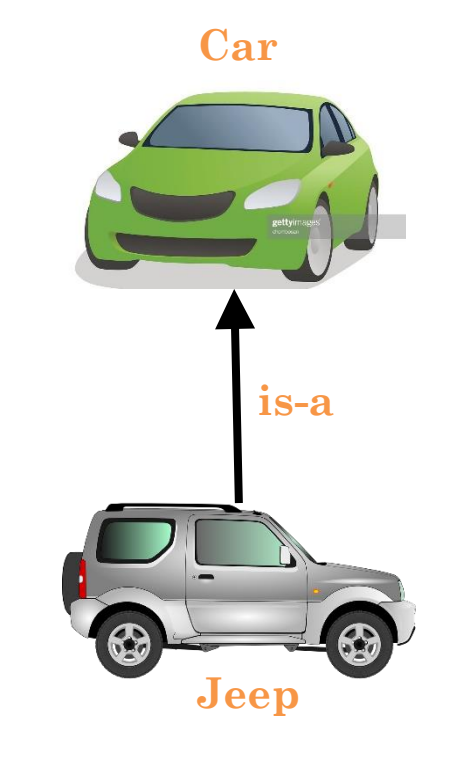

#### Given that background, … back to Polymorphism

- General rule about this in Java is:
	- if the variable being assigned (or parameterized) is a MORE general version of the original, **then it is allowed**.
	- Likewise, you CANNOT refer to a general object as a more specific type.
		- e.g., If I say give me an animal, you can give me a cat (no problem). but if I say give me a cat, you cannot give me any Animal.

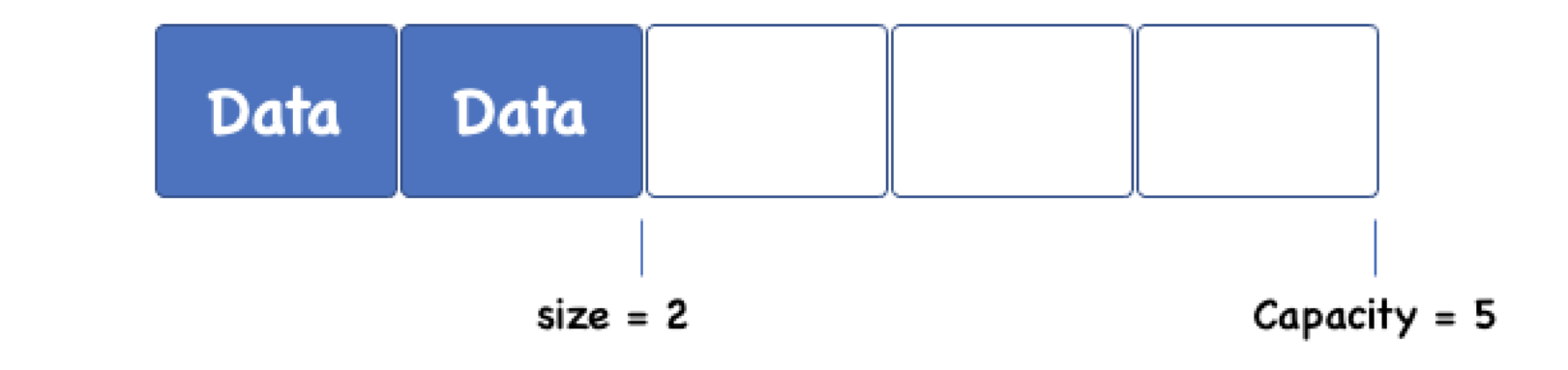

## What is a Vector?

A specific type of List

#### What is a Vector?

- Our first **specific type of List**
- Motivation for creating a Vector?
	- Make arrays a bit better
	- Arrays have a fixed size
		- Vector: Would be nice if I could just add elements at will and the array would grow automatically
	- Arrays need a specific size
		- Vector: No need to specify a size when creating the list (I may not know yet)

#### • Vector:

- A resizable array
- Automatically grows and shrinks as you add or remove items
- In reality: simulates this using fixed size arrays

#### Imports

• Java has two primary built in vector classes you can use:

- **Vector** (import java.util.Vector) and
- **ArrayList** (import java.util.ArrayList)
- Can use: import java.util.\* (This means you import ALL of java.util)
- See the Java API for list of methods!

#### Java Built-in Vectors

- Notice the data types are different
- We'll discuss this on Friday ("Generics")

```
Vector
Vector\langle Integer \rangle list1 = new Vector\langle Integer \rangle();
list1.add(5);System.out.println(list1.get(0)); // first element
// ArrayList
ArrayList<Double> list2 = new ArrayList<Double>();
list2.add(3.45);System.out.println(list2.size()); // how many elements
```
#### Vector Basics

- **size**: *an attribute (simple variable)*
	- The number of elements that have been added to the Vector
	- [Used when simulating a Vector using an array as the underlying data structure]
- **capacity**: *an attribute (simple variable; can be a constant)*
	- The size of the underlying array (maximum number of elements it can contain)
	- Note: **size <= capacity**
	- [Used when simulating a Vector using an array as the underlying data structure]
- **resize**(): *a method*
	- A **private method** that doubles the size of the underlying array
		- This allows the Vector to grow automatically (when needed)
		- Automatically invoked when underlying array fills up

#### Vectors in General

- If building your own Vector, you would have to build the following (from List interface):
- For now, let's suppose this Vector stores doubles only *(will change in a bit)*
- **find**() finds the index of value in the Vector (represented by an array "the List")

```
private double the List<sup>[</sup>]; // length of this IS the capacity
private int size; \frac{1}{2} // the ACTUAL size of the vector
/* Finds the index of value in the list, if present */
public int find(double value) {
    for(int i = 0; i < this.size; i++) {
        if(thelist[i] == value) // they matchreturn i; // return the index at which the element was found
    ł
    return -1; // sentinel value (I didn't find it!)
}
```
#### Vectors in General

- **setAt()** write a value to a particular index location in the Vector
- **getAt()** get the item at the specified index in the Vector

```
/* Overwrites the item at a specified index */public void setAt(int index, double value) {
    if(index >= 0 && index < this. size) // index within range
        the List \lceil index \rceil = value; // overwrite the item in this position with value
ł
/* Returns the item at the specified index */public double getAt(int index) {
    if(index >= 0 && index < this. size) // index within range
        return the List[index];
    else
        return 0.0; // \psi oh, we went off the bounds of the Vector! (Return something)
```
#### Vectors in General

• **resize()** – doubles the size of the underlying array (has to make a new one!)

```
/* Doubles the size of the underlying array by making a new one *//* Why double? We will see later! */
public void resize() \{// Make a new array of size the List. length*2
   // Copy everything over from thelist to the new one
   // Make theList equal to the newly created array instead
ł
```

```
/* Inserts value into this list at the end */
public void insert(double value) {
   // If the list is full, call resize() to make it bigger
   // Then, add the element at index size
   // size++ (increment size by 1)
/* Inserts at the specified index */public void insert(double value, int index) {
   // If index out of bounds, do nothing (just return;)
   // Call resize() if necessary
   // Move everything from index onward up by one position \cdot remove(double value) -
   // Add the element at the index
    // size++ (increment size by 1)
```
ł

ł

```
/* Finds the value and removes it from the list */
public void remove(double value) { }// Call find() to get the index of the value
            if it exists
    // Move everything from index+1 onward down one spot
    // size-- (decrement size by 1)
ł
```
#### Vectors in General

- **insert(double value)** insert at the end
- **insert(double value, int index)** insert at the specified index
- finds and removes the value from the list

#### Vector Strengths

- Programmer does NOT need to worry about size of list. The list grows and shrinks automatically
- Still very fast (constant time) to **access** a specific element of the list because array get (e.g., theList[i]) is a fast operation
- VERY fast (constant time) if **inserting** / **removing** from the back of the list
- Works well with cache because arrays stored **contiguously** in memory

#### Vector Weaknesses

- Takes up more space than is actually being used *(most of the time).*
	- *Remember, size is not the same as capacity, but the space taken is always the capacity*
	- i.e., the size is almost always less than the capacity
- Slow (linear time) if **inserting** or **removing** from indices NOT at the back of the list because the vector has to shift everything else one spot to account for the change
- Slow (linear time) every once in a while when the **vector needs to grow**.